Федеральное государственное бюлизования Российской ФЕДЕ  $B$ ысшего образования высшего образования<br>«КУБАНСКИЙ ГОСУДАРСТВЕННЫЙ УНИВЕРСИТЕТ» Факультет математики и компьютерии у  $\sim$  появляютерных на

**УТВЕРЖДАЮ** 11pppcn10 порестру образования по по учебной работе, проректор подпись  $\frac{1}{2}$   $\frac{1}{2}$   $WJ1$ <sup>*m*</sup> мая 202

# РАБОЧАЯ ПРОГРАММА ДИСЦИПЛИНЫ

# Б1.В.ДВ.03.02 ДИСКРЕТНАЯ ОПТИМИЗАЦИЯ

Направление подготовки 02.03.01 Математика и компьютерные науки

Направленность (профиль) Современная алгебра и криптография

Форма обучения очная

Квалификация бакалавр

Краснодар 2024

Рабочая программа дисциплины «ДИСКРЕТНАЯ ОПТИМИЗАЦИЯ» составлена в соответствии с федеральным государственным образовательным стандартом высшего образования (ФГОС ВО) по направлению подготовки 02.03.01 Математика и компьютерные науки

Программу составила: В.Ю. Барсукова, канд. физ.-мат. наук, доцент

Рабочая программа дисциплины «Дискретная оптимизация» утверждена на заседании кафедры (разработчика) функционального анализа и алгебры протокол № 12 «7» мая 2024 г.

Заведующая кафедрой (разработчика) Барсукова В.Ю.

Утверждена на заседании учебно-методической комиссии факультетаматематики и компьютерных наук «14» мая 2024 г, протокол № 3.

Председатель УМК факультета Шмалько С.П.

Рецензенты:

Аршинов А.Г., доктор физ.– мат. наук, профессор кафедры компьютерных технологий и систем КубГАУ

Марковский А.Н., кандидат физ.-мат. наук, доцент кафедры математического моделирования КубГУ

 $O_{\mathbb{R}}$ 

#### 1 Цели и задачи изучения дисциплины

#### 1.1 Цель дисциплины

Цель освоения дисциплины – дальнейшее формирование у студентов приобретенных на первых двух курсах знаний по алгебре и фундаментальной алгебре.

#### 1.2 Задачи дисциплины

Задачи освоения дисциплины: получение базовых теоретических сведений по теории диофантовых уравнений, линейного программирования, нелинейных диофантовых уравнений. При освоении дисциплины вырабатывается общематематическая культура: умение логически мыслить, проводить доказательства основных утверждений, устанавливать логические связи между понятиями, применять полученные знания для решения задач теории группоидов.

#### 1.3 Место дисциплины в структуре образовательной программы

Дисциплина «Дискретная оптимизация» относится к части, формируемой участниками образовательных отношений цикла Б1 и является дисциплиной по выбору студента (ДВ).

Курс «Дискретная оптимизация» продолжает начатое на первых двух курсах алгебраическое образование студентов соответствующего направления подготовки. Получаемые знания лежат в основе математического образования и необходимы для понимания и освоения всех курсов математики, а также для продолжения обучения в магистратуре по соответствующему направлению подготовки.

#### 1.4 Перечень планируемых результатов обучения по дисциплине, соотнесенных с планируемыми результатами освоения образовательной программы

Изучение данной дисциплины направлено на получение необходимого объёма теоретических знаний, отвечающих требованиям ФГОС ВО и необходимых для дальнейшего успешного изучения всех дисциплин высшей математики, с формированием следующих общепрофессиональных и профессиональных компетенций: ПК-1; ПК-3.

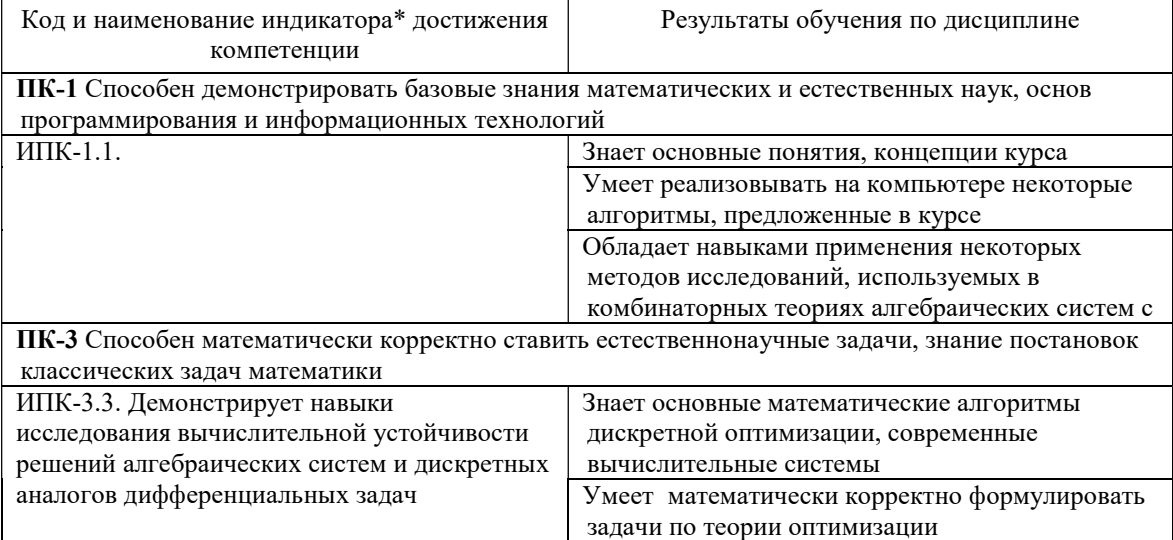

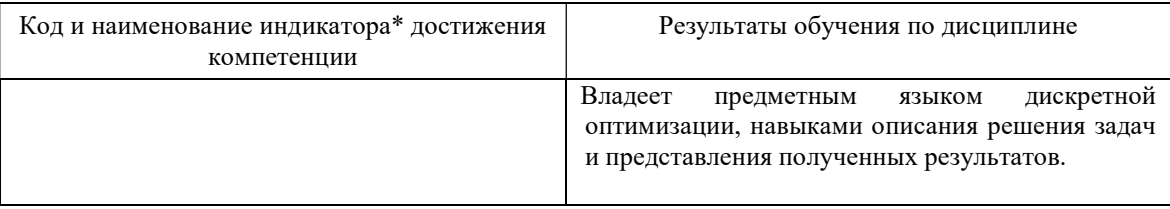

# 2 Структура и содержание дисциплины

#### 2.1 Распределение трудоемкости дисциплины по видам работ

Общая трудоемкость дисциплины составляет 2 зачетные единицы (72 часа). Их распределение по видам работ представлено в таблице.

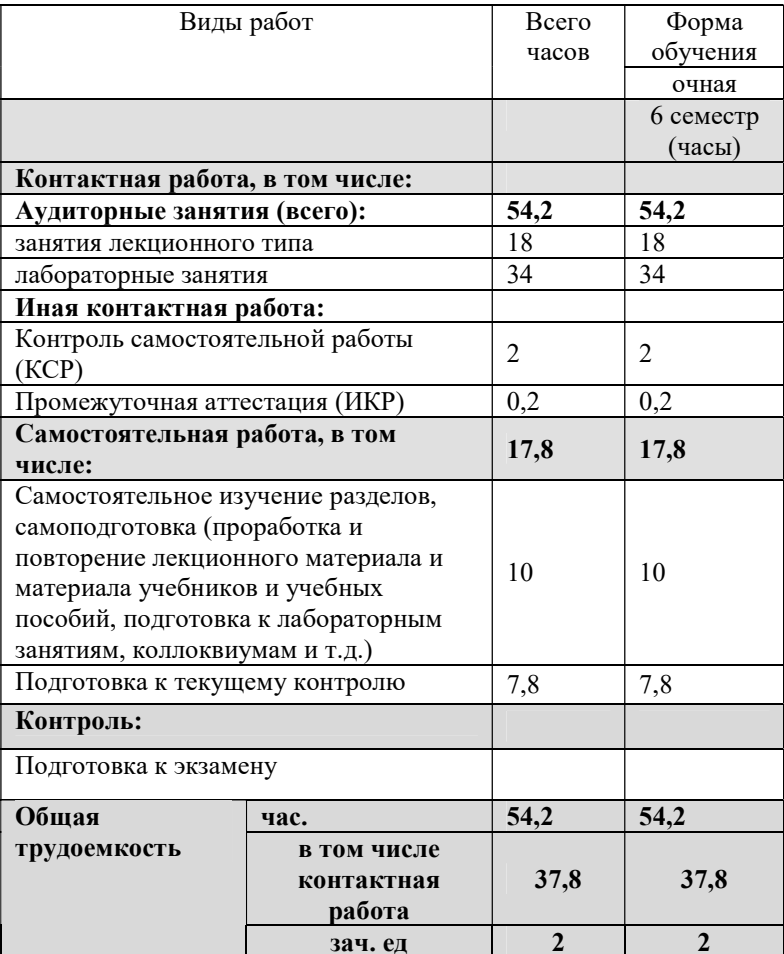

## 2.2 Структура дисциплины

Распределение видов учебной работы и их трудоемкости по разделам дисциплиныв 6 семестре.

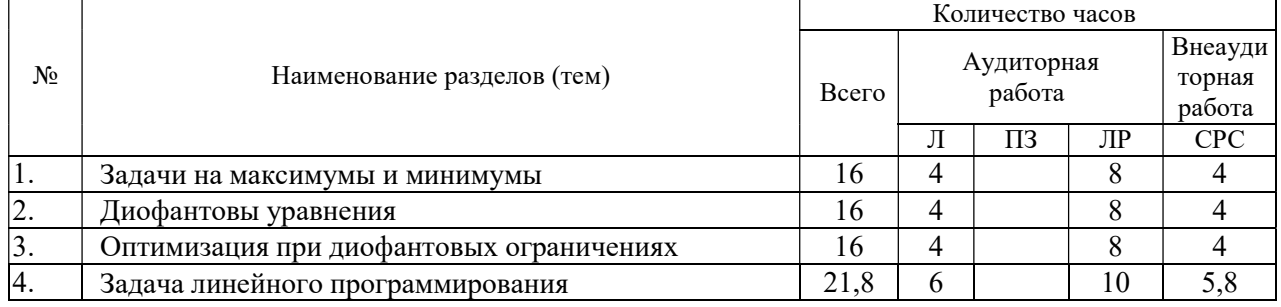

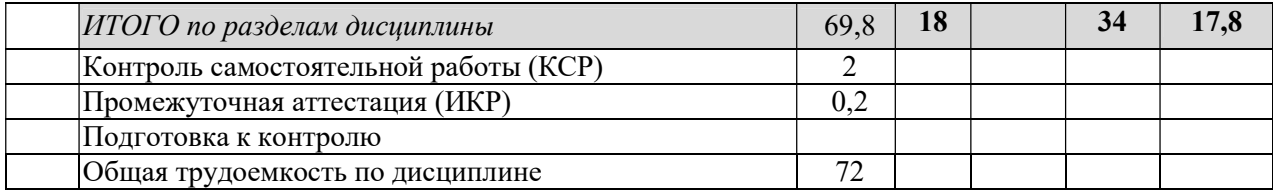

#### 2.3 Содержание разделов дисциплины

#### 2.3.1 Занятия лекционного типа

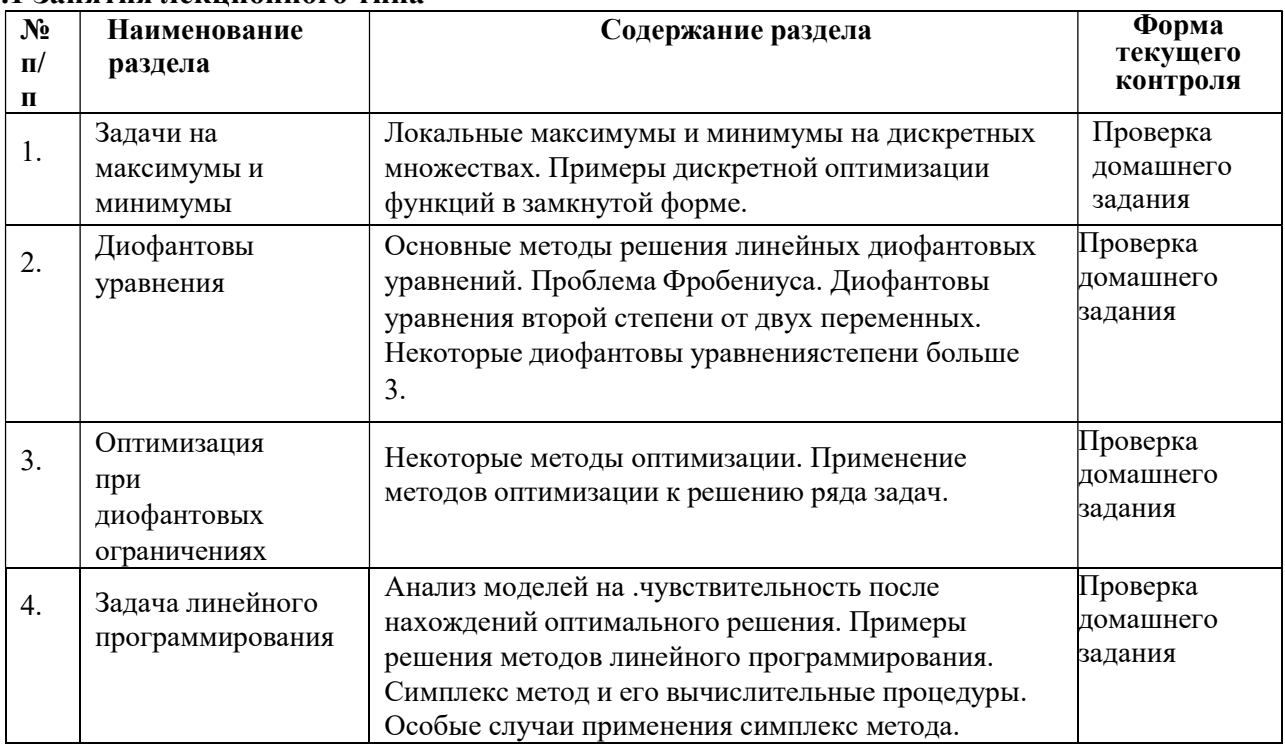

# 2.3.2 Занятия семинарского типа (лабораторные работы)

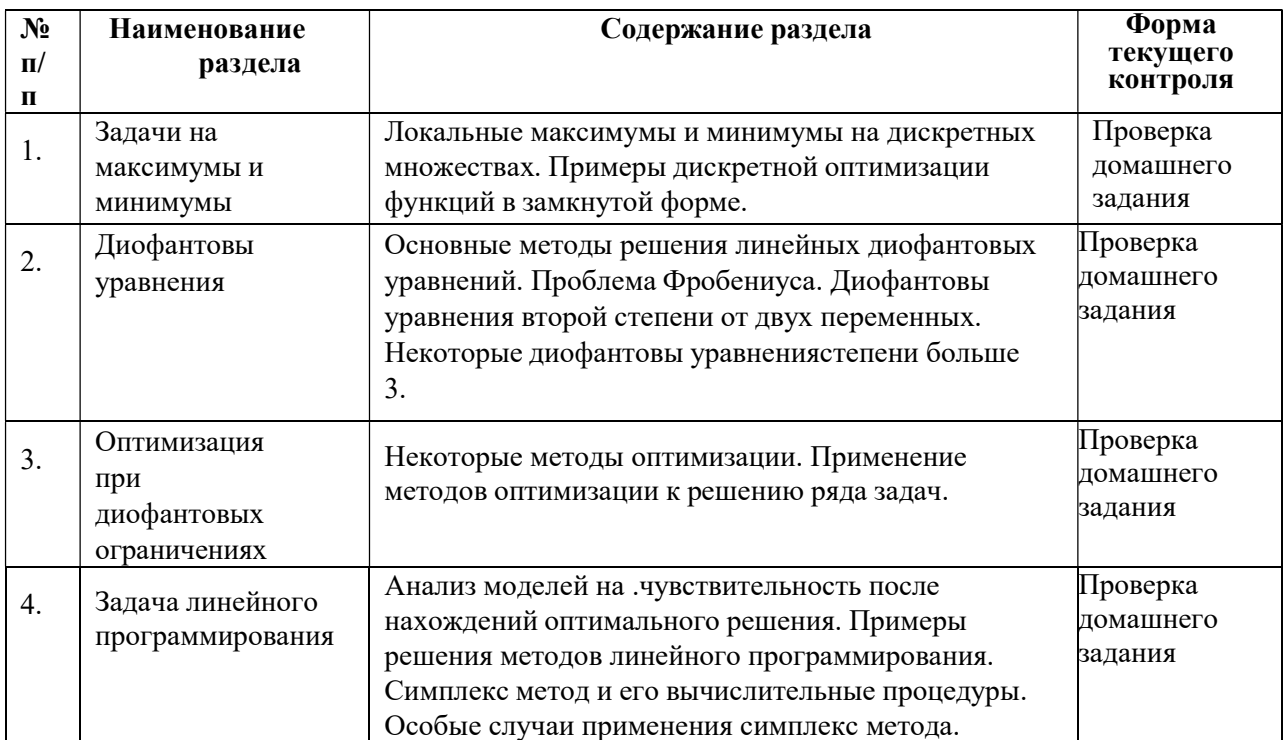

2.3.2 Примерная тематика курсовых работ (проектов) курсовые работы непредусмотрены.

#### 2.4 Перечень учебно-методического обеспечения для самостоятельной работы обучающихся по дисциплине (модулю)

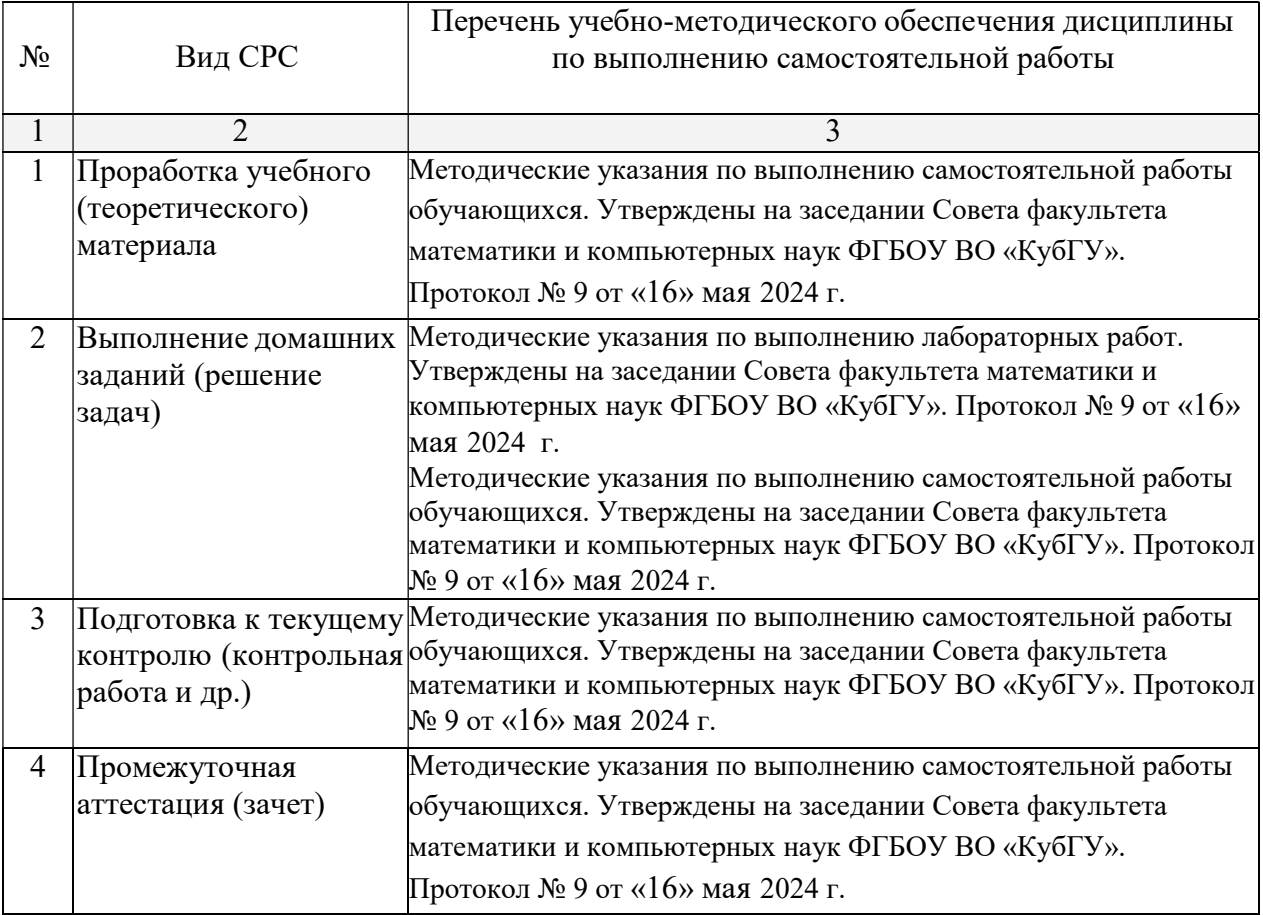

Учебно-методические материалы для самостоятельной работы обучающихся из числа инвалидов и лиц с ограниченными возможностями здоровья (ОВЗ) предоставляются в формах, адаптированных к ограничениям их здоровья и восприятия информации:

Для лиц с нарушениями зрения:

- в печатной форме увеличенным шрифтом,
- в форме электронного
- документа, Для лиц с

нарушениями слуха:

– в печатной форме,

– в форме электронного документа.

Для лиц с нарушениями опорно-двигательного аппарата:

- в печатной форме,
- в форме электронного документа,

#### 3. Образовательные технологии, применяемые при освоении дисциплины (модуля)

В ходе изучения дисциплины предусмотрено использование следующих образовательных технологий: лекции, практические занятия, проблемное обучение, подготовка письменных работ, самостоятельная работа студентов.

Компетентностный подход в рамках преподавания дисциплины реализуется в использовании интерактивных технологий и активных методов (разбора конкретных задач) в сочетании с внеаудиторной работой.

Информационные технологии, применяемые при изучении дисциплины: использование информационных ресурсов, доступных в информационно-телекоммуникационной сети Интернет.

Адаптивные образовательные технологии, применяемые при изучении дисциплины – для лиц с ограниченными возможностями здоровья предусмотрена организация консультаций с использованием электронной почты.

#### 4 Оценочные средства для текущего контроля успеваемости и промежуточной аттестации

Оценочные средства предназначены для контроля и оценки образовательных достижений обучающихся, освоивших программу учебной дисциплины «Дискретная оптимизация».

Контрольные работы и реферативные доклады оцениваются по пятибалльной системе. Зачет оценивается по системе: зачтено, не зачтено. На лабораторных занятиях контроль осуществляется при ответе у доски и при проверке домашних заданий.

Самостоятельная работа студента включает в себя повторение лекционного материала и материала учебников и учебных пособий, подготовка к лабораторным занятиям, к контрольным работам и к зачету. Такой вид СРС контролируется в ходе проверки домашних заданий, заданий контрольных работ и в ходе зачета. Контроль осуществляется во время консультаций (вызывных или по желанию студента), а также на лабораторных занятиях.

Обязательными при изучении дисциплины «Дискретная оптимизация» являются следующие виды самостоятельной работы:

разбор и самостоятельное изучение теоретического материала по конспектам лекций и по учебным пособиям из списка источников литературы;

- самостоятельное решение задач по темам лабораторных занятий;
- подготовка к контрольным работам;
- подготовка к зачету.

#### Типовые контрольные задания или иные материалы, необходимые для оценки знаний, умений, навыков и (или) опыта деятельности, характеризующих этапы формирования компетенций в процессе освоения образовательной программы

Список типовых практических заданий (для лабораторных занятий, контрольных работ и зачета)

- 1. Решить диофантово уравнение  $5x 7y = 1$ .
- 2. Решить диофантово уравнение  $2x + 3y z = 10$

3. Решить систему диофантовых уравнений 
$$
\begin{cases} 3x + 4y + 5z = 1 \\ 5x + 6y + 9z = 11 \end{cases}
$$

4. Peulить систему диофантовых уравнений 
$$
\begin{cases} 8x + 7y - 10z + t = -2 \\ 6x + 5y - 8z + t = 0 \\ 5x + 4y - 7z + t = 1 \end{cases}
$$

- 5. Найдите графическим методом пространство решений для следующей совокупности неравенств:  $x_1 + x_2 \le 4$ ,  $4x_1 + 3x_2 \le 12$ ,  $-x_1 + x_2 \ge 1$ ,  $x_1 + x_2 \le 6$ ,  $x_1, x_2 \ge 0$ .
- 6. Максимизировать  $z = 6x_1 2x_2$  при ограничениях  $x_1 x_2 \le 1$ ,  $3x_1 x_2 \ge 6$ ,  $x_1, x_2 \ge 0$
- 7. Представить следующую линейную модель в стандартной форме: минимизировать  $z = 2x_1 +$ 3 $x_2$  при ограничениях  $x_1 + x_2 = 10$ ,  $-2x_1 + 3x_2 \le -5$ ,  $7x_1 - 4x_2 \le 6$ ,  $x_1$  - любое,  $x_2 \ge 0$ .
- 8. Минимизировать  $z = 4x_1 + x_2$  при ограничениях  $3x_1 + x_2 = 3$ ,  $4x_1 + 3x_2 x_3 = 6$ ,  $x_1 + 2x_2 + x_4$  $=4, x_i \ge 0, i = 1, 2, 3, 4$ .
- 9. У поставщиков А1, А2, Аз сосредоточено соответственно 30, 190 и 250 единиц некоторого однородного груза, который необходимо доставить потребителям В1, В2, В3, В4 в количестве 70, 120, 150 и 130 единиц. Стоимость перевозок единицы груза от

поставщика к потребителю дается матрицей  $\begin{vmatrix} 3 & 1 & 2 & 4 \end{vmatrix}$ . Элемент в 1-й строке и 3- $\overline{5}$  $3 \overline{7}$ 

м столбце равен 2, т.е. стоимость перевозки единицы груза от поставщика А1 к потребителюВз равен 2. Составить оптимальный план перевозок.

10. Существуют 4 базы А1, А2, А3, А4 и 4 точки В1, В2, В3, В4. Расстояния от баз до  $10\quad 20\quad 12\quad 5$ 

 $\begin{array}{c|cc} 3 & 14 & 9 & 1 \\ 13 & 8 & 6 & 9 \end{array}$ . Необходимо так применить базы торговых точек заданы матрицей  $7 \t15 \t9 \t10$ 

к торговым точкам, чтобы суммарное расстояние было минимальным.

#### Примерные контрольные работы Контрольная работа №1

Найдите графическим методом пространство решений для следующей  $1<sub>1</sub>$ совокупности неравенств:  $x_1 + x_2 \le 4$ ,  $4x_1 + 3x_2 \le 12$ ,  $-x_1 + x_2 \ge 1$ ,  $x_1 + x_2 \le 6$ ,  $x_1, x_2 \ge 0$ .

- Максимизировать  $z = 6x_1 2x_2$  при ограничениях  $x_1 x_2 \le 1$ ,  $3x_1 x_2 \ge 6$ ,  $x_1, x_2 \ge 0$ .  $2.$
- $3.$ Представить следующую линейную модель в стандартной форме:

минимизировать  $z = 2x_1 + 3x_2$  при ограничениях  $x_1 + x_2 = 10, -2x_1 + 3x_2 \le -5, 7x_1 - 4x_2 \le 6, x_1$ любое,  $x_2 \geq 0$ .

 $\overline{4}$ . Решить диофантово уравнение  $5x - 7y = 1$ .

Решить систему диофантовых уравнений  $\begin{cases} 3x + 4y + 5z = 1 \\ 5x + 6y + 9z = 11 \end{cases}$  $5<sub>1</sub>$ 

#### Фонд оценочных средств для проведения промежуточной

#### аттестации

Список теоретических вопросов (для зачета)

- Описать алгоритм решения диофантового уравнения  $ax + by = c$ .  $1.$
- $2<sup>1</sup>$ Описать алгоритм решения диофантового уравнения  $ax+by+cz=d$ .
- Описать алгоритм решения системы линейных диофантовых уравнений.  $3.$
- Описать алгоритм решения диофантова уравнения Пелля  $x^2$ - $dy^2$ =1.  $\overline{4}$ .
- Привести примеры решения диофантовых уравнений степени большей или  $5<sub>1</sub>$ рав-ной двум.
- 6. Привести пример практической задачи с диофантовыми ограничениями.
- $7<sub>1</sub>$ Методы решения задач линейного программирования.
- 8. Стандартная форма линейных оптимизационных моделей.
- 9. Алгоритм симплекс-метода.
- 10. Определение транспортной модели и её применение на примере.
- 11. Задача о назначениях и ее решение на примере.
- 12. Способы решения задач целочисленного программирования.
- 13. Метод ветвей и границ.

#### Критерии оценивания по зачету:

Зачет выставляется по результатам работы студента в течение семестра. Отметка «зачтено» выставляется студентам, которые регулярно посещали занятия, выполняли домашние работы, написали контрольные работы на положительные оценки.

Отметка «незачтено» выставляется студентам, которые пропустили более 60 % занятий и написали контрольные работы на неудовлетворительные оценки, показавшим, что изучавшийся материал не усвоен или усвоен частично, студент затрудняется решать простейшие задачи, имеет довольно ограниченный объем знаний программного материала.

Оценочные средства для инвалидов и лиц с ограниченными возможностями здоровья выбираются с учетом их индивидуальных психофизических особенностей.

– при необходимости инвалидам и лицам с ограниченными возможностями здоровья предоставляется дополнительное время для подготовки ответа на экзамене;

– при проведении процедуры оценивания результатов обучения инвалидов и лиц с ограниченными возможностями здоровья предусматривается использование технических средств, необходимых им в связи с их индивидуальными особенностями;

– при необходимости для обучающихся с ограниченными возможностями здоровья и инвалидов процедура оценивания результатов обучения по дисциплине может проводиться в несколько этапов.

Процедура оценивания результатов обучения инвалидов и лиц с ограниченными возможностями здоровья по дисциплине (модулю) предусматривает предоставление информации в формах, адаптированных к ограничениям их здоровья и восприятия информации:

Для лиц с нарушениями зрения:

– в печатной форме увеличенным шрифтом,

– в форме электронного документа.

Для лиц с нарушениями слуха:

– в печатной форме,

– в форме электронного документа.

Для лиц с нарушениями опорно-двигательного аппарата:

– в печатной форме,

– в форме электронного документа.

Данный перечень может быть конкретизирован в зависимости от контингента обучающихся.

#### 5. Перечень учебной литературы, информационных ресурсов и технологий

#### 5.1. Учебная литература

- 1. Васильев, Ф.П. Методы оптимизации : учебник / Ф.П. Васильев. Изд. нов., перераб. и доп. - Москва : МЦНМО, 2011. - Ч. 1. Конечномерные задачи оптимизации. Принцип максимума. Динамическое программирование. - 620 с. - ISBN 978-5-94057-707-2 ; То же [Электронный ресурс]. -URL: http://biblioclub.ru/index.php?page=book&id=63313.
- 2. Сухарев, А.Г. Курс методов оптимизации : учебное пособие / А.Г. Сухарев, А.В. Тимохов, В.В. Федоров. - 2-е изд. - Москва : Физматлит, 2011. - 368 с. - ISBN 978-5- 9221-0559-0 ; То же [Электронный ресурс]. – URL: http://biblioclub.ru/index.php?page=book&id=76629.

3. Федунец, Н.И. Методы оптимизации : учебное пособие / Н.И. Федунец, Ю.Г. Черников. - Москва : Горная книга, 2009. - 376 с. - ISBN 978-5-7418-0557-2 ; То же [Электронный ресурс]. - URL: http://biblioclub.ru/index.php?page=book&id=229023.

### 5.2. Периодическая литература

- 1. Базы данных компании «Ист Вью» http://dlib.eastview.com
- 2. Электронная библиотека GREBENNIKON.RU https://grebennikon.ru/

#### 5.3. Интернет-ресурсы, в том числе современные профессиональные базы данных и информационные справочные системы

### Электронно-библиотечные системы (ЭБС):

- 1. ЭБС «ЮРАЙТ» https://urait.ru/
- 2. ЭБС «УНИВЕРСИТЕТСКАЯ БИБЛИОТЕКА ОНЛАЙН» www.biblioclub.ru
- 3. ЭБС «BOOK.ru» https://www.book.ru
- 4. ЭБС «ZNANIUM.COM» www.znanium.com
- 5. ЭБС «ЛАНЬ» https://e.lanbook.com

#### Профессиональные базы данных:

- 1. Web of Science (WoS) http://webofscience.com/
- 2. Scopus http://www.scopus.com/
- 3. ScienceDirect www.sciencedirect.com
- 4. Журналы издательства Wiley https://onlinelibrary.wiley.com/
- 5. Научная электронная библиотека (НЭБ) http://www.elibrary.ru/
- 6. Полнотекстовые архивы ведущих западных научных журналов на Российской платформе научных журналов НЭИКОН http://archive.neicon.ru

7. Национальная электронная библиотека (доступ к Электронной библиотеке диссертаций Российской государственной библиотеки (РГБ) https://rusneb.ru/

- 8. Президентская библиотека им. Б.Н. Ельцина https://www.prlib.ru/
- 9. Электронная коллекция Оксфордского Российского Фонда

https://ebookcentral.proquest.com/lib/kubanstate/home.action

- 10. Springer Journals https://link.springer.com/
- 11. Nature Journals https://www.nature.com/siteindex/index.html
- 12. Springer Nature Protocols and Methods

https://experiments.springernature.com/sources/springer-protocols

- 13. Springer Materials http://materials.springer.com/
- 14. zbMath https://zbmath.org/
- 15. Nano Database https://nano.nature.com/
- 16. Springer eBooks: https://link.springer.com/
- 17. "Лекториум ТВ" http://www.lektorium.tv/
- 18. Университетская информационная система РОССИЯ http://uisrussia.msu.ru

#### Информационные справочные системы:

1. Консультант Плюс - справочная правовая система (доступ по локальной сети с компьютеров библиотеки)

#### Ресурсы свободного доступа:

- 1. Американская патентная база данных http://www.uspto.gov/patft/
- 2. Полные тексты канадских диссертаций http://www.nlc-bnc.ca/thesescanada/
- 3. КиберЛенинка (http://cyberleninka.ru/);

4. Министерство науки и высшего образования Российской Федерации https://www.minobrnauki.gov.ru/;

5. Федеральный портал "Российское образование" http://www.edu.ru/;

6. Информационная система "Единое окно доступа к образовательным ресурсам" http://window.edu.ru/;

7. Единая коллекция цифровых образовательных ресурсов http://schoolcollection.edu.ru/ .

8. Федеральный центр информационно-образовательных ресурсов (http://fcior.edu.ru/);

9. Словари и энциклопедии http://dic.academic.ru/;

10. Образовательный портал "Учеба" http://www.ucheba.com/;

#### 6.Методические указания для обучающихся по освоению дисциплины

По курсу предусмотрено проведение лекционных занятий, на которых дается основной систематизированный материал, лабораторных занятий, в ходе которых студентами приобретаются и закрепляются основные практически навыки решения различных задач, в том числе с применением полученных теоретических знаний.

Важнейшим этапом курса является самостоятельная работа по дисциплине. Самостоятельная работа студентов является неотъемлемой частью процесса подготовки. Под самостоятельной работой понимается часть учебной планируемой работы, которая выполняется по заданию и при методическом руководстве преподавателя, но без его непосредственного участия.

Самостоятельная работа направлена на усвоение системы научных и профессиональных знаний, формирования умений и навыков, приобретение опыта самостоятельной творческой деятельности. СРС помогает формировать культуру мышления студентов, расширять познавательную деятельность.

Виды самостоятельной работы по курсу:

а) по целям: подготовка к лекциям, к практическим занятиям, к контрольной работе, к коллоквиуму; подготовка научного доклада и выполнение заданий по НИР.

б) по характеру работы: изучение литературы, конспекта лекций; поиск литературы в библиотеке; конспектирование рекомендуемой для самостоятельного изучения научной литературы; решение задач, тестов; работа с обучающими и контролирующими про- граммами.

В освоении дисциплины инвалидами и лицами с ограниченными возможностями здоровья большое значение имеет индивидуальная учебная работа (консультации) – дополнительное разъяснение учебного материала.

Индивидуальные консультации по предмету являются важным фактором, способствующим индивидуализации обучения и установлению воспитательного контакта между преподавателем и обучающимся инвалидом или лицом с ограниченными возможностями здоровья.

#### 7. Материально-техническое обеспечение по дисциплине (модулю)

По всем видам учебной деятельности в рамках дисциплины используются аудитории, кабинеты и лаборатории, оснащенные необходимым специализированным и лабораторным оборудованием.

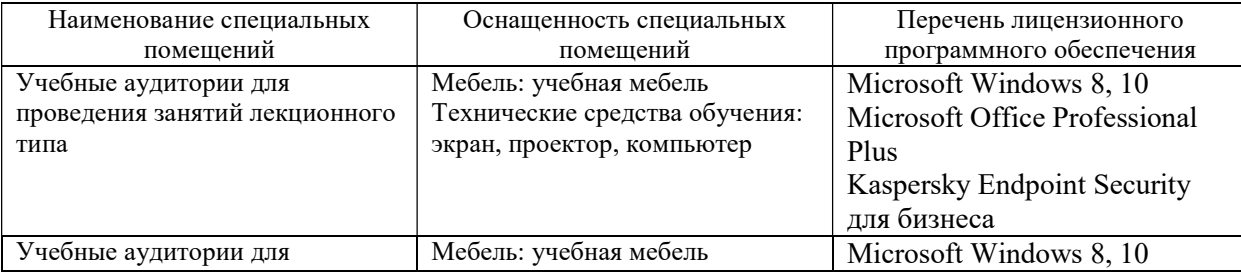

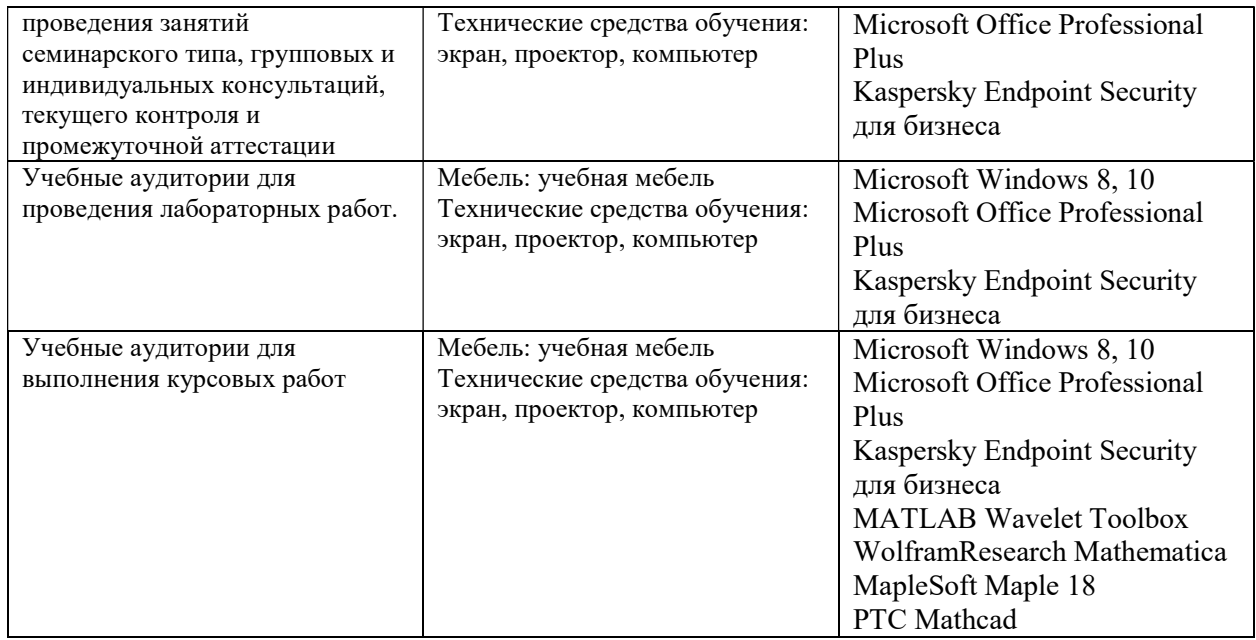

Для самостоятельной работы обучающихся предусмотрены помещения, укомплектованные специализированной мебелью, оснащенные компьютерной техникой с возможностью подключения к сети «Интернет» и обеспечением доступа в электронную информационно-образовательную среду университета.

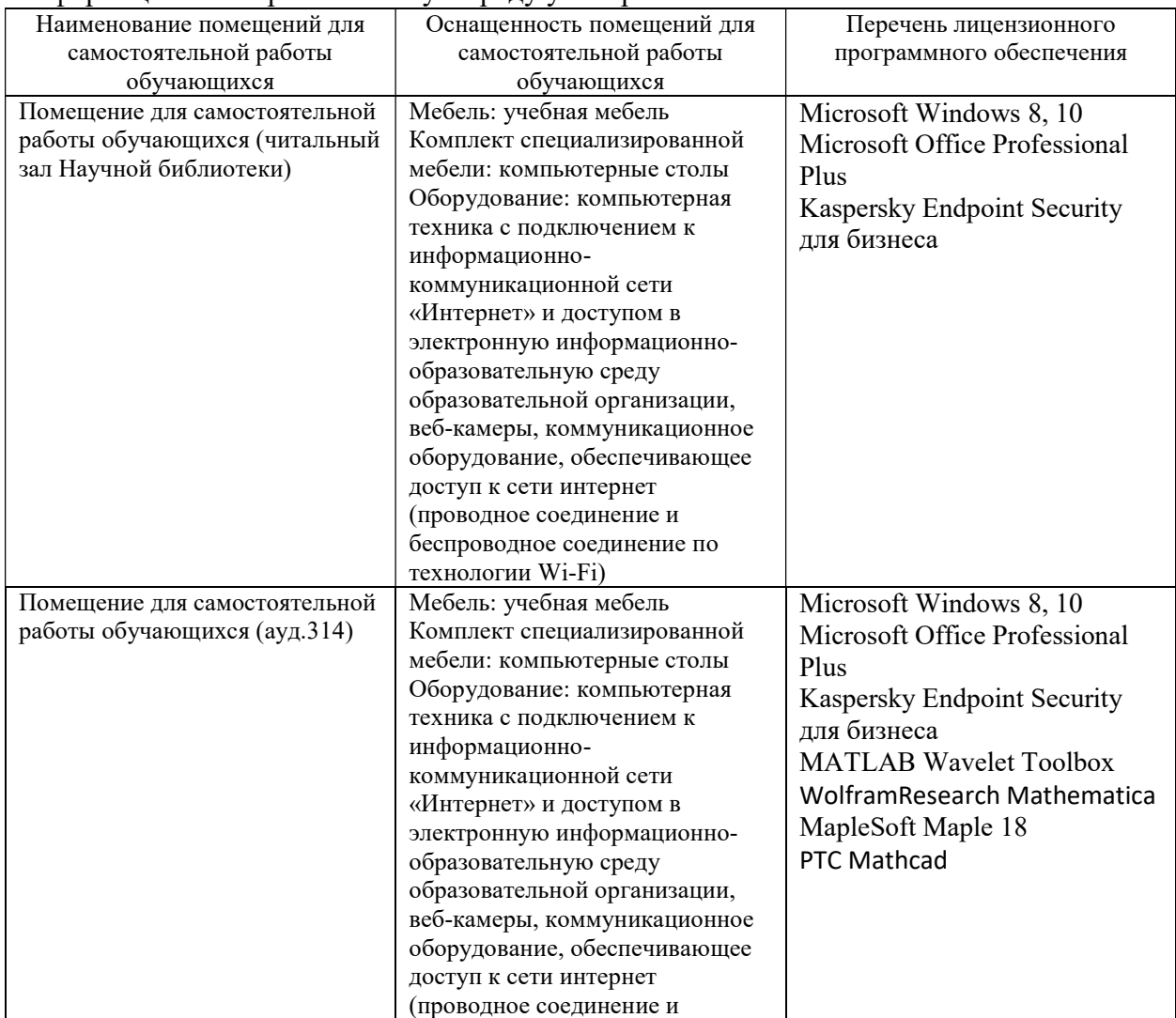

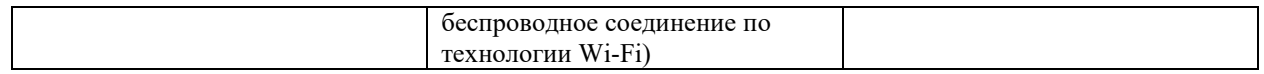

#### **РЕЩЕНЗИЯ**

# на рабочую программу дисциплины Дискретная оптимизация по направлению подготовки 02.03.01 Математика и компьютерные науки

Рабочая программа дисциплины «Дискретная оптимизация» охватывает материал одного семестра.

В рамках курса рассматриваются диофантовы уравнения, системы диофантовых уравнения, задачи линейного программирования и методы оптимизации.

При освоении дисциплины вырабатывается общематематическая культура: умение логически мыслить, проводить доказательства основных утверждений, устанавливать логические связи между понятиями, применять полученные знания для решения задач теории группоидов. Получаемые знания лежат в основе математического образования и необходимы для понимания и освоения всех курсов математики, а также для продолжения обучения в магистратуре по соответствующему направлению подготовки.

Учитывая вышеизложенное, считаю, что рабочая программа Дискретная соответствует государственным требованиям к минимуму оптимизация содержания и уровню подготовки выпускников по направлению подготовки 02.03.01 Математика и компьютерные науки, и может быть рекомендована для высших учебных заведений.

доктор физ.-мат. наук, профессор кафедры компьютерных технологий и систем КубГАУ Аршинов Г.А.

> Тичную подпись тов **SABEPSA:**

received I.t.

СПЕЦИАЛЛОТ ПО КАДР

#### **РЕЦЕНЗИЯ**

на рабочую программу дисциплины Дискретная оптимизация по направлению подготовки 02.03.01 Математика и компьютерные науки

Рабочая программа дисциплины дисциплины «Дискретная оптимизация» охватывает материал одного семестра.

Цель освоения дисциплины - дальнейшее формирование у студентов приобретенных на первых двух курсах знаний по алгебре и фундаментальной алгебре.

Задачи освоения дисциплины: получение базовых теоретических сведений по теории полей, их приложениям, основам теории Галуа.

При освоении дисциплины вырабатывается общематематическая культура: умение логически мыслить, проводить доказательства основных утверждений, устанавливать логические связи между понятиями, применять полученные знания для решения задач. Получаемые знания лежат в основе математического образования и необходимы для понимания и освоения всех курсов математики, а также для продолжения обучения в магистратуре по соответствующему направлению подготовки.

Учитывая вышеизложенное, считаю, что рабочая программа доцента А.Э. Сергеева, соответствует государственным требованиям к минимуму содержания и уровню подготовки выпускников по направлению подготовки 02.03.01 Математика и компьютерные науки, и может быть рекомендована для высших учебных заведений.

канд физ.-мат. наук, доцент доцент кафедры математического моделирования КубГУ Марковский А.Н.

Clyreas